# Package 'CRF'

October 12, 2022

Version 0.4-3

Title Conditional Random Fields

Description Implements modeling and computational tools for conditional random fields (CRF) model as well as other probabilistic undirected graphical models of discrete data with pairwise and unary potentials.

ByteCompile TRUE

**Depends** R  $(>= 3.0.0)$ 

Imports Matrix

Suggests knitr, rmarkdown, Rglpk

VignetteBuilder knitr

License GPL  $(>= 2)$ 

BugReports <https://github.com/wulingyun/CRF/issues>

URL <https://github.com/wulingyun/CRF>

RoxygenNote 7.0.1 Encoding UTF-8 Author Ling-Yun Wu [aut, cre] Maintainer Ling-Yun Wu <wulingyun@gmail.com> Repository CRAN Repository/R-Forge/Project crf Repository/R-Forge/Revision 51 Repository/R-Forge/DateTimeStamp 2019-11-30 02:18:39 Date/Publication 2019-12-01 20:10:23 UTC NeedsCompilation yes

# R topics documented:

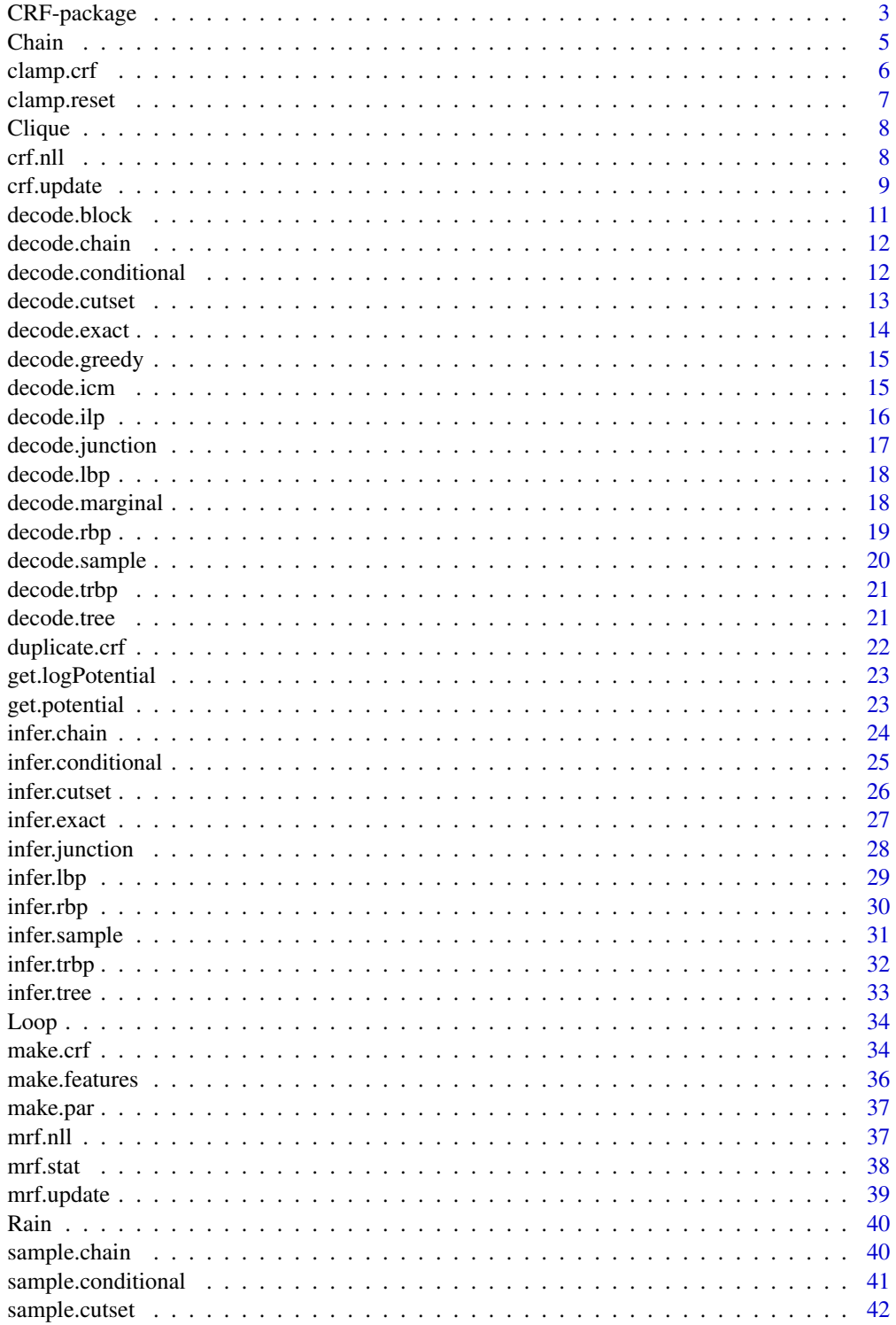

### <span id="page-2-0"></span>CRF-package 3

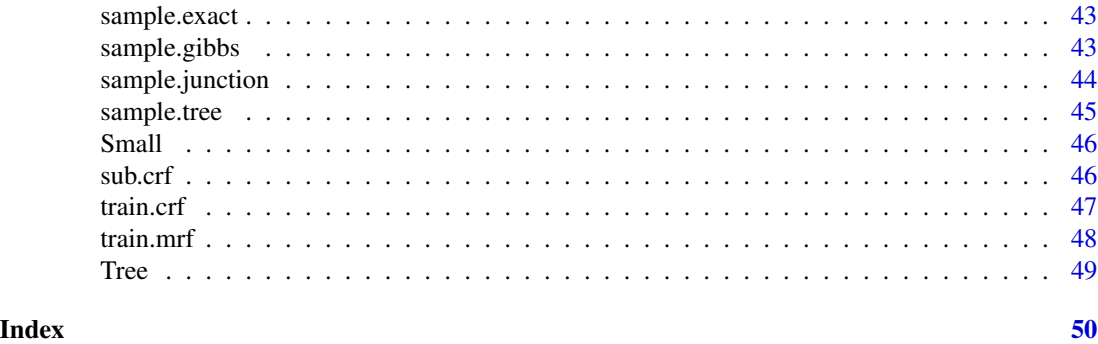

CRF-package *CRF - Conditional Random Fields*

### Description

Library of Conditional Random Fields model

#### Details

CRF is R package for various computational tasks of conditional random fields as well as other probabilistic undirected graphical models of discrete data with pairwise and unary potentials. The decoding/inference/sampling tasks are implemented for general discrete undirected graphical models with pairwise potentials. The training task is less general, focusing on conditional random fields with log-linear potentials and a fixed structure. The code is written entirely in R and C++. The initial version is ported from UGM written by Mark Schmidt.

Decoding: Computing the most likely configuration

- [decode.exact](#page-13-1) Exact decoding for small graphs with brute-force search
- [decode.chain](#page-11-1) Exact decoding for chain-structured graphs with the Viterbi algorithm
- [decode.tree](#page-20-1) Exact decoding for tree- and forest-structured graphs with max-product belief propagation
- [decode.conditional](#page-11-2) Conditional decoding (takes another decoding method as input)
- [decode.cutset](#page-12-1) Exact decoding for graphs with a small cutset using cutset conditioning
- [decode.junction](#page-16-1) Exact decoding for low-treewidth graphs using junction trees
- [decode.sample](#page-19-1) Approximate decoding using sampling (takes a sampling method as input)
- [decode.marginal](#page-17-1) Approximate decoding using inference (takes an inference method as input)
- decode. 1bp Approximate decoding using max-product loopy belief propagation
- decode. trbp Approximate decoding using max-product tree-reweighted belief propagtion
- [decode.greedy](#page-14-1) Approximate decoding with greedy algorithm
- [decode.icm](#page-14-2) Approximate decoding with the iterated conditional modes algorithm
- [decode.block](#page-10-1) Approximate decoding with the block iterated conditional modes algorithm

<span id="page-3-0"></span>• [decode.ilp](#page-15-1) Exact decoding with an integer linear programming formulation and approximate using LP relaxation

Inference: Computing the partition function and marginal probabilities

- [infer.exact](#page-26-1) Exact inference for small graphs with brute-force counting
- [infer.chain](#page-23-1) Exact inference for chain-structured graphs with the forward-backward algorithm
- [infer.tree](#page-32-1) Exact inference for tree- and forest-structured graphs with sum-product belief propagation
- [infer.conditional](#page-24-1) Conditional inference (takes another inference method as input)
- [infer.cutset](#page-25-1) Exact inference for graphs with a small cutset using cutset conditioning
- infer. junction Exact decoding for low-treewidth graphs using junction trees
- [infer.sample](#page-30-1) Approximate inference using sampling (takes a sampling method as input)
- infer. 1bp Approximate inference using sum-product loopy belief propagation
- infer. trbp Approximate inference using sum-product tree-reweighted belief propagation

Sampling: Generating samples from the distribution

- [sample.exact](#page-42-1) Exact sampling for small graphs with brute-force inverse cumulative distribution
- [sample.chain](#page-39-1) Exact sampling for chain-structured graphs with the forward-filter backwardsample algorithm
- sample. tree Exact sampling for tree- and forest-structured graphs with sum-product belief propagation and backward-sampling
- [sample.conditional](#page-40-1) Conditional sampling (takes another sampling method as input)
- [sample.cutset](#page-41-1) Exact sampling for graphs with a small cutset using cutset conditioning
- sample. junction Exact sampling for low-treewidth graphs using junction trees
- [sample.gibbs](#page-42-2) Approximate sampling using a single-site Gibbs sampler

Training: Given data, computing the most likely estimates of the parameters

- [train.crf](#page-46-1) Train CRF model
- [train.mrf](#page-47-1) Train MRF model

Tools: Tools for building and manipulating CRF data

- [make.crf](#page-33-1) Generate CRF from the adjacent matrix
- make. features Make the data structure of CRF features
- [make.par](#page-36-1) Make the data structure of CRF parameters
- [duplicate.crf](#page-21-1) Duplicate an existing CRF
- [clamp.crf](#page-5-1) Generate clamped CRF by fixing the states of some nodes
- [clamp.reset](#page-6-1) Reset clamped CRF by changing the states of clamped nodes
- sub. crf Generate sub CRF by selecting some nodes
- [mrf.update](#page-38-1) Update node and edge potentials of MRF model
- [crf.update](#page-8-1) Update node and edge potentials of CRF model

#### <span id="page-4-0"></span>Chain 5

### Author(s)

Ling-Yun Wu <wulingyun@gmail.com>

### References

J. Lafferty, A. McCallum, and F. Pereira. Conditional random fields: Probabilistic models for segmenting and labeling sequence data. In *the proceedings of International Conference on Machine Learning (ICML)*, pp. 282-289, 2001.

Mark Schmidt. UGM: A Matlab toolbox for probabilistic undirected graphical models. [http:](http://www.cs.ubc.ca/~schmidtm/Software/UGM.html) [//www.cs.ubc.ca/~schmidtm/Software/UGM.html](http://www.cs.ubc.ca/~schmidtm/Software/UGM.html), 2007.

### Examples

```
library(CRF)
data(Small)
decode.exact(Small$crf)
infer.exact(Small$crf)
sample.exact(Small$crf, 100)
```
Chain *Chain CRF example*

#### Description

This data set gives a chain CRF example

#### Usage

data(Chain)

#### Format

A list containing two elements:

- crf The CRF
- answer A list of 4 elements:
	- decode The most likely configuration
	- node.bel The node belief
	- edge.bel The edge belief
	- logZ The logarithmic value of CRF normalization factor Z

<span id="page-5-1"></span><span id="page-5-0"></span>

Generate clamped CRF by fixing the states of some nodes

### Usage

```
clamp.crf(crf, clamped)
```
#### Arguments

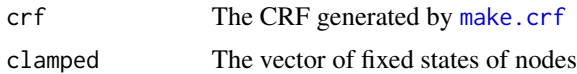

### Details

The function will generate a clamped CRF from a given CRF by fixing the states of some nodes. The vector clamped contains the desired state for each node while zero means the state is not fixed. The node and edge potentials are updated to the conditional potentials based on the clamped vector.

#### Value

The function will return a new CRF with additional components:

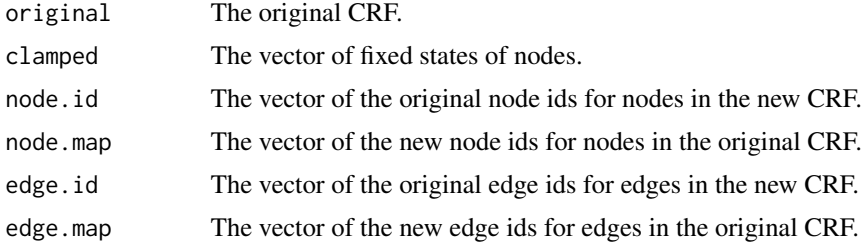

#### See Also

[make.crf](#page-33-1), [sub.crf](#page-45-1), [clamp.reset](#page-6-1)

```
library(CRF)
data(Small)
crf <- clamp.crf(Small$crf, c(0, 0, 1, 1))
```
<span id="page-6-1"></span><span id="page-6-0"></span>

Reset clamped CRF by changing the states of clamped nodes

#### Usage

clamp.reset(crf, clamped)

### Arguments

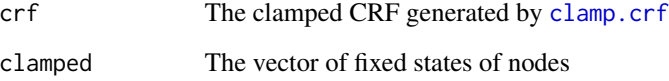

#### Details

The function will reset a clamped CRF by changing the states of fixed nodes. The vector clamped contains the desired state for each node while zero means the state is not fixed. The node and edge potentials are updated to the conditional potentials based on the clamped vector.

### Value

The function will return the same clamped CRF.

#### See Also

[make.crf](#page-33-1), [clamp.crf](#page-5-1)

```
library(CRF)
data(Small)
crf <- clamp.crf(Small$crf, c(0, 0, 1, 1))
clamp.reset(crf, c(0,0,2,2))
```
<span id="page-7-0"></span>

This data set gives a clique CRF example

### Usage

data(Clique)

#### Format

A list containing two elements:

- crf The CRF
- answer A list of 4 elements:
	- decode The most likely configuration
	- node.bel The node belief
	- edge.bel The edge belief
	- logZ The logarithmic value of CRF normalization factor Z

### <span id="page-7-1"></span>crf.nll *Calculate CRF negative log likelihood*

### Description

Calculate the negative log likelihood of CRF model

#### Usage

```
crf.nll(
  par,
  crf,
  instances,
  node.fea = NULL,
  edge.fea = NULL,
  node.ext = NULL,
  edge.ext = NULL,
  infer.method = infer.chain,
  ...
\mathcal{E}
```
#### <span id="page-8-0"></span>crf.update 99

#### Arguments

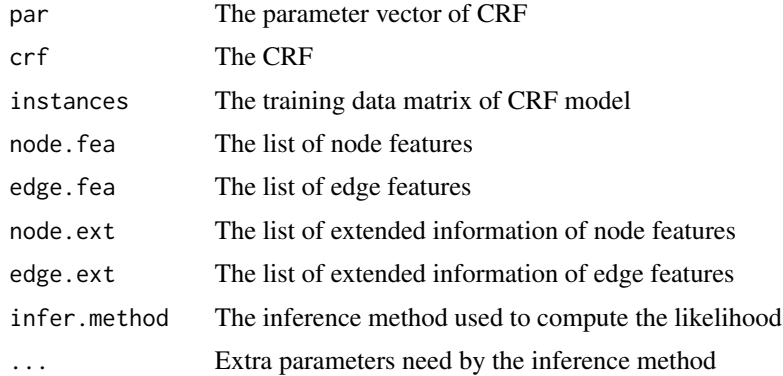

### Details

This function calculates the negative log likelihood of CRF model as well as the gradient. This function is intended to be called by optimization algorithm in training process.

In the training data matrix instances, each row is an instance and each column corresponds a node in CRF. The variables node.fea, edge.fea, node.ext, edge.ext are lists of length equal to the number of instances, and their elements are defined as in [crf.update](#page-8-1) respectively.

#### Value

This function will return the value of CRF negative log-likelihood.

#### See Also

[crf.update](#page-8-1), [train.crf](#page-46-1)

<span id="page-8-1"></span>crf.update *Update CRF potentials*

### Description

Update node and edge potentials of CRF model

#### Usage

```
crf.update(
 crf,
 node.fea = NULL,
 edge.fea = NULL,
 node.exit = NULL,edge.txt = NULL)
```
#### <span id="page-9-0"></span>**Arguments**

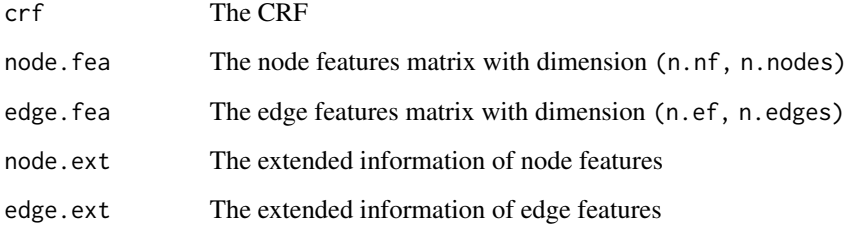

### Details

This function updates node.pot and edge.pot of CRF model by using the current values of parameters and features.

There are two ways to model the relationship between parameters and features. The first one exploits the special structure of features to reduce the memory usage. However it may not suitable for all circumstances. The other one is more straighforward by explicitly specifying the coefficients of each parameter to calculate the potentials, and may use much more memory. Two approaches can be used together.

The first way uses the objects node.par and edge.par to define the structure of features and provides the feature information in variables node.fea and edge.fea. The second way directly provides the feature information in variables node.ext and edge.ext without any prior assumption on feature structure. node.ext is a list and each element has the same structure as node.pot. edge.ext is a list and each element has the same structure as edge.pot.

In detail, the node potential is updated as follows:

$$
node.pot[n,i] = exp(\sum_{f} par[node.par[n,i,f]]*node.fea[f,n] + \sum_{k} par[k]*node.ext[[k]][n,i])
$$

and the edge potential is updated as follows:

$$
edge.pdf[[e]][i,j]=exp(\sum_{f}par[edge.parent[[e]][i,j,f]]*edge.fea[f,e]+\sum_{k}par[k]*edge ext[[k]][[e]][i,j])
$$

#### Value

This function will directly modify the CRF and return the same CRF.

#### See Also

[crf.nll](#page-7-1), [train.crf](#page-46-1)

<span id="page-10-1"></span><span id="page-10-0"></span>

Computing the most likely configuration for CRF

#### Usage

```
decode.block(
  crf,
 blocks,
 decode.method = decode.tree,
  restart = 0,
  start = apply(crf$node.pot, 1, which.max),
  ...
\mathcal{L}
```
### Arguments

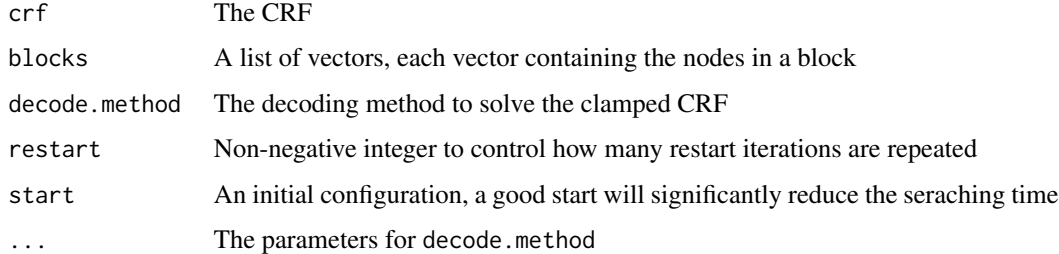

### Details

Approximate decoding with the block iterated conditional modes algorithm

#### Value

This function will return the most likely configuration, which is a vector of length crf\$n.nodes.

```
library(CRF)
data(Small)
d <- decode.block(Small$crf, list(c(1,3), c(2,4)))
```
<span id="page-11-1"></span><span id="page-11-0"></span>

Computing the most likely configuration for CRF

#### Usage

```
decode.chain(crf)
```
### Arguments

crf The CRF

#### Details

Exact decoding for chain-structured graphs with the Viterbi algorithm.

#### Value

This function will return the most likely configuration, which is a vector of length crf\$n.nodes.

### Examples

```
library(CRF)
data(Small)
d <- decode.chain(Small$crf)
```
<span id="page-11-2"></span>decode.conditional *Conditional decoding method*

#### Description

Computing the most likely configuration for CRF

#### Usage

```
decode.conditional(crf, clamped, decode.method, ...)
```
#### Arguments

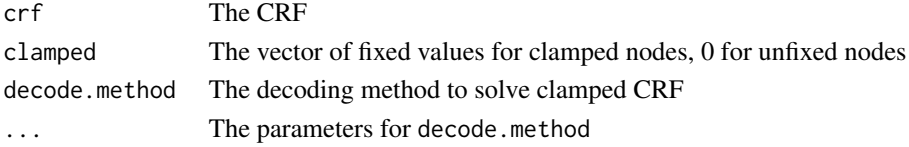

#### <span id="page-12-0"></span>decode.cutset 13

### Details

Conditional decoding (takes another decoding method as input)

### Value

This function will return the most likely configuration, which is a vector of length crf\$n.nodes.

### Examples

```
library(CRF)
data(Small)
d <- decode.conditional(Small$crf, c(0,1,0,0), decode.exact)
```
<span id="page-12-1"></span>decode.cutset *Decoding method for graphs with a small cutset*

#### Description

Computing the most likely configuration for CRF

#### Usage

```
decode.cutset(
 crf,
 cutset,
  engine = "default",
  start = apply(crf$node.pot, 1, which.max)
\lambda
```
#### Arguments

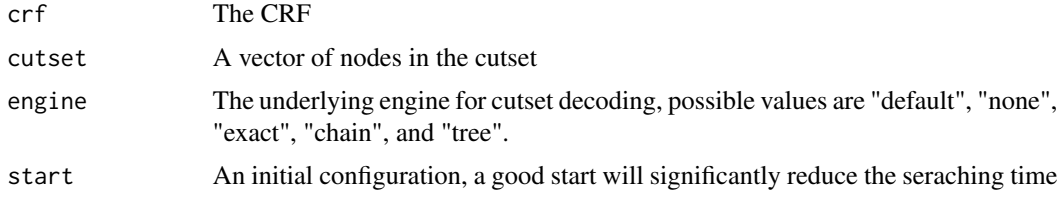

### Details

Exact decoding for graphs with a small cutset using cutset conditioning

#### Value

This function will return the most likely configuration, which is a vector of length crf\$n.nodes.

### Examples

```
library(CRF)
data(Small)
d <- decode.cutset(Small$crf, c(2))
```
<span id="page-13-1"></span>decode.exact *Decoding method for small graphs*

### Description

Computing the most likely configuration for CRF

#### Usage

decode.exact(crf)

### Arguments

crf The CRF

### Details

Exact decoding for small graphs with brute-force search

### Value

This function will return the most likely configuration, which is a vector of length crf\$n.nodes.

```
library(CRF)
data(Small)
d <- decode.exact(Small$crf)
```
<span id="page-13-0"></span>

<span id="page-14-1"></span><span id="page-14-0"></span>

Computing the most likely configuration for CRF

#### Usage

```
decode.greedy(crf, restart = 0, start = apply(crf$node.pot, 1, which.max))
```
### Arguments

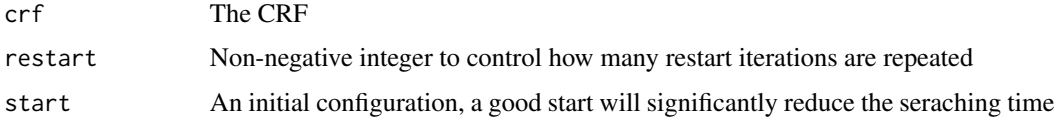

#### Details

Approximate decoding with greedy algorithm

#### Value

This function will return the most likely configuration, which is a vector of length crf\$n.nodes.

#### Examples

```
library(CRF)
data(Small)
d <- decode.greedy(Small$crf)
```

```
decode.icm Decoding method using iterated conditional modes algorithm
```
### Description

Computing the most likely configuration for CRF

#### Usage

```
decode.in(m(crf, restart = 0, start = apply(crf, model, 1, which.max))
```
<span id="page-15-0"></span>16 decode.ilp

#### Arguments

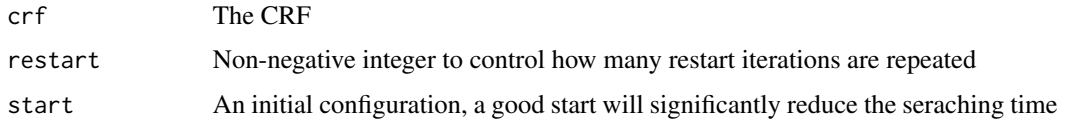

### Details

Approximate decoding with the iterated conditional modes algorithm

#### Value

This function will return the most likely configuration, which is a vector of length crf\$n.nodes.

#### Examples

```
library(CRF)
data(Small)
d <- decode.icm(Small$crf)
```
<span id="page-15-1"></span>

```
decode.ilp Decoding method using integer linear programming
```
### Description

Computing the most likely configuration for CRF

#### Usage

```
decode.ilp(crf, lp.rounding = FALSE)
```
#### Arguments

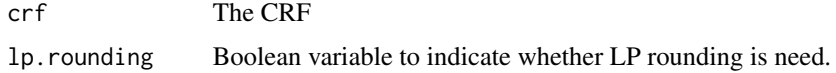

### Details

Exact decoding with an integer linear programming formulation and approximate using LP relaxation

#### Value

This function will return the most likely configuration, which is a vector of length crf\$n.nodes.

### <span id="page-16-0"></span>decode.junction 17

#### Examples

```
## Not run:
library(CRF)
data(Small)
d <- decode.ilp(Small$crf)
## End(Not run)
```
<span id="page-16-1"></span>decode.junction *Decoding method for low-treewidth graphs*

### Description

Computing the most likely configuration for CRF

#### Usage

```
decode.junction(crf)
```
### Arguments

crf The CRF

#### Details

Exact decoding for low-treewidth graphs using junction trees

#### Value

This function will return the most likely configuration, which is a vector of length crf\$n.nodes.

```
library(CRF)
data(Small)
d <- decode.junction(Small$crf)
```
<span id="page-17-2"></span><span id="page-17-0"></span>

Computing the most likely configuration for CRF

### Usage

```
decode.lbp(crf, max.iter = 10000, cutoff = 1e-04, verbose = 0)
```
### Arguments

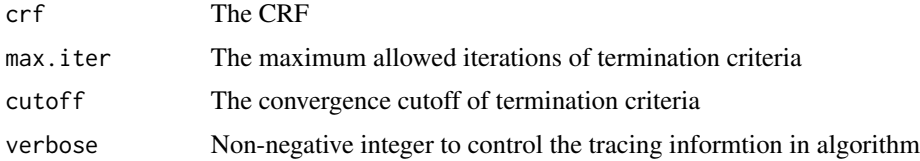

### Details

Approximate decoding using max-product loopy belief propagation

#### Value

This function will return the most likely configuration, which is a vector of length crf\$n.nodes.

### Examples

```
library(CRF)
data(Small)
d <- decode.lbp(Small$crf)
```
<span id="page-17-1"></span>decode.marginal *Decoding method using inference*

### Description

Computing the most likely configuration for CRF

### Usage

decode.marginal(crf, infer.method, ...)

### <span id="page-18-0"></span>decode.rbp 19

#### Arguments

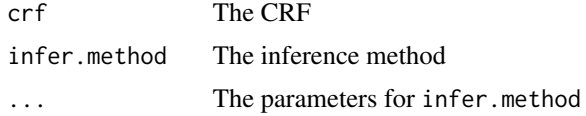

#### Details

Approximate decoding using inference (takes an inference method as input)

#### Value

This function will return the most likely configuration, which is a vector of length crf\$n.nodes.

### Examples

```
library(CRF)
data(Small)
d <- decode.marginal(Small$crf, infer.exact)
```
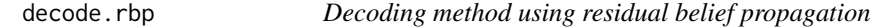

### Description

Computing the most likely configuration for CRF

### Usage

```
decode.rbp(crf, max.iter = 10000, cutoff = 1e-04, verbose = 0)
```
### Arguments

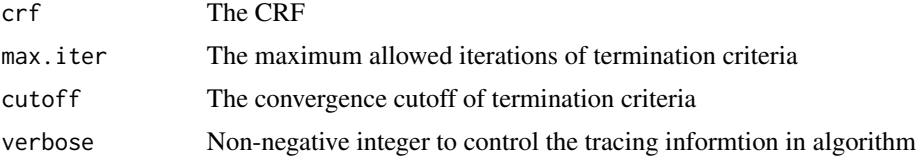

### Details

Approximate decoding using max-product residual belief propagation

#### Value

This function will return the most likely configuration, which is a vector of length crf\$n.nodes.

### Examples

```
library(CRF)
data(Small)
d <- decode.rbp(Small$crf)
```
<span id="page-19-1"></span>decode.sample *Decoding method using sampling*

### Description

Computing the most likely configuration for CRF

#### Usage

```
decode.sample(crf, sample.method, ...)
```
### Arguments

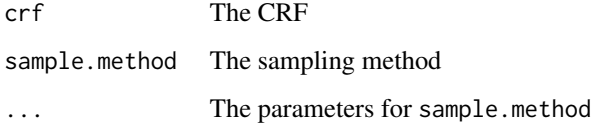

#### Details

Approximate decoding using sampling (takes a sampling method as input)

#### Value

This function will return the most likely configuration, which is a vector of length crf\$n.nodes.

```
library(CRF)
data(Small)
d <- decode.sample(Small$crf, sample.exact, 10000)
```
<span id="page-19-0"></span>

<span id="page-20-2"></span><span id="page-20-0"></span>

Computing the most likely configuration for CRF

### Usage

```
decode.trbp(crf, max.iter = 10000, cutoff = 1e-04, verbose = 0)
```
### Arguments

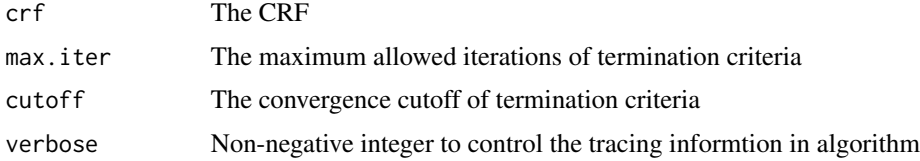

### Details

Approximate decoding using max-product tree-reweighted belief propagtion

#### Value

This function will return the most likely configuration, which is a vector of length crf\$n.nodes.

### Examples

```
library(CRF)
data(Small)
d <- decode.trbp(Small$crf)
```
<span id="page-20-1"></span>decode.tree *Decoding method for tree- and forest-structured graphs*

### Description

Computing the most likely configuration for CRF

#### Usage

decode.tree(crf)

#### <span id="page-21-0"></span>Arguments

crf The CRF

#### Details

Exact decoding for tree- and forest-structured graphs with max-product belief propagation

#### Value

This function will return the most likely configuration, which is a vector of length crf\$n.nodes.

### Examples

library(CRF) data(Small) d <- decode.tree(Small\$crf)

<span id="page-21-1"></span>duplicate.crf *Duplicate CRF*

#### Description

Duplicate an existing CRF

#### Usage

duplicate.crf(crf)

### Arguments

crf The existing CRF

#### Details

This function will duplicate an existing CRF. Since CRF is implemented as an environment, normal assignment will only copy the pointer instead of the real data. This function will generate a new CRF and really copy all data.

### Value

The function will return a new CRF with copied data

### See Also

[make.crf](#page-33-1)

<span id="page-22-2"></span><span id="page-22-0"></span>get.logPotential *Calculate the log-potential of CRF*

#### Description

Calculate the logarithmic potential of a CRF with given configuration

### Usage

```
get.logPotential(crf, configuration)
```
#### Arguments

crf The CRF configuration The vector of states of nodes

#### Details

The function will calculate the logarithmic potential of a CRF with given configuration, i.e., the assigned states of nodes in the CRF.

#### Value

The function will return the log-potential of CRF with given configuration

#### See Also

[get.potential](#page-22-1)

<span id="page-22-1"></span>get.potential *Calculate the potential of CRF*

#### Description

Calculate the potential of a CRF with given configuration

#### Usage

get.potential(crf, configuration)

#### Arguments

crf The CRF configuration The vector of states of nodes

### Details

The function will calculate the potential of a CRF with given configuration, i.e., the assigned states of nodes in the CRF.

#### Value

The function will return the potential of CRF with given configuration

#### See Also

[get.logPotential](#page-22-2)

<span id="page-23-1"></span>infer.chain *Inference method for chain-structured graphs*

### Description

Computing the partition function and marginal probabilities

#### Usage

infer.chain(crf)

#### Arguments

crf The CRF

#### Details

Exact inference for chain-structured graphs with the forward-backward algorithm

#### Value

This function will return a list with components:

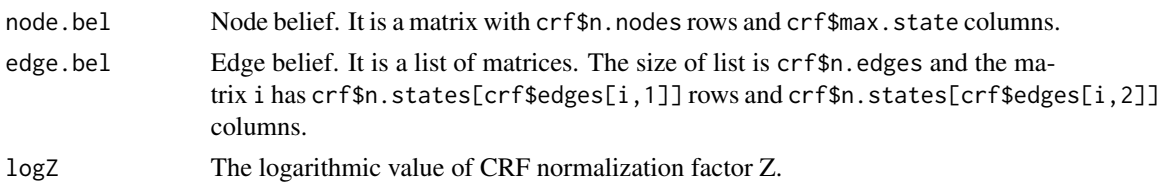

```
library(CRF)
data(Small)
i <- infer.chain(Small$crf)
```
<span id="page-23-0"></span>

<span id="page-24-1"></span><span id="page-24-0"></span>Computing the partition function and marginal probabilities

#### Usage

```
infer.conditional(crf, clamped, infer.method, ...)
```
### Arguments

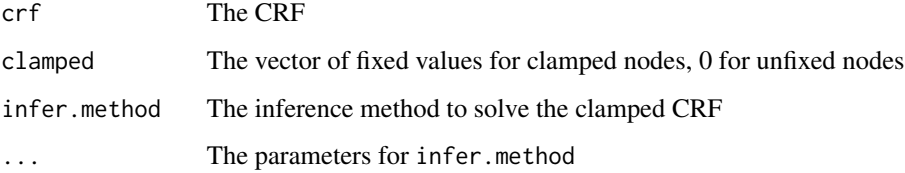

### Details

Conditional inference (takes another inference method as input)

#### Value

This function will return a list with components:

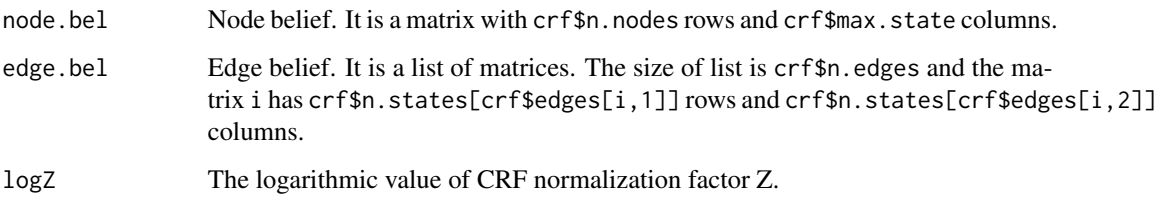

```
library(CRF)
data(Small)
i <- infer.conditional(Small$crf, c(0,1,0,0), infer.exact)
```
<span id="page-25-1"></span><span id="page-25-0"></span>

Computing the partition function and marginal probabilities

### Usage

infer.cutset(crf, cutset, engine = "default")

### Arguments

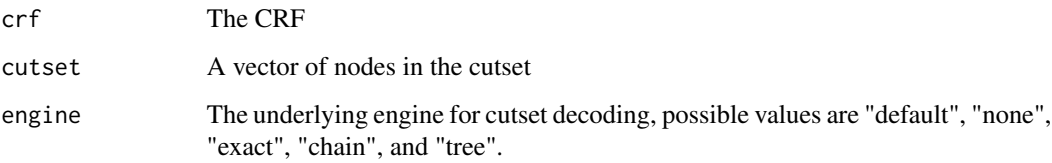

### Details

Exact inference for graphs with a small cutset using cutset conditioning

### Value

This function will return a list with components:

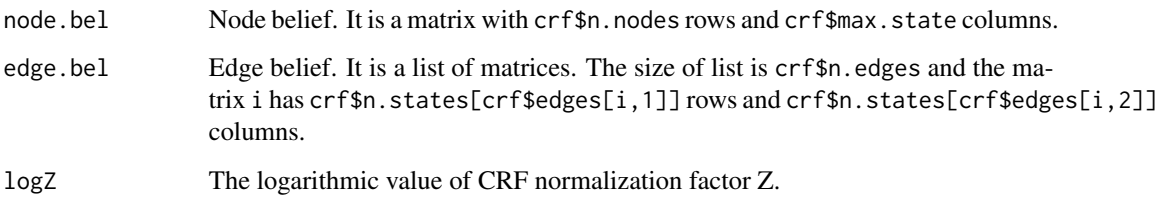

```
library(CRF)
data(Small)
i <- infer.cutset(Small$crf, c(2))
```
<span id="page-26-1"></span><span id="page-26-0"></span>

Computing the partition function and marginal probabilities

### Usage

infer.exact(crf)

### Arguments

crf The CRF

### Details

Exact inference for small graphs with brute-force counting

### Value

This function will return a list with components:

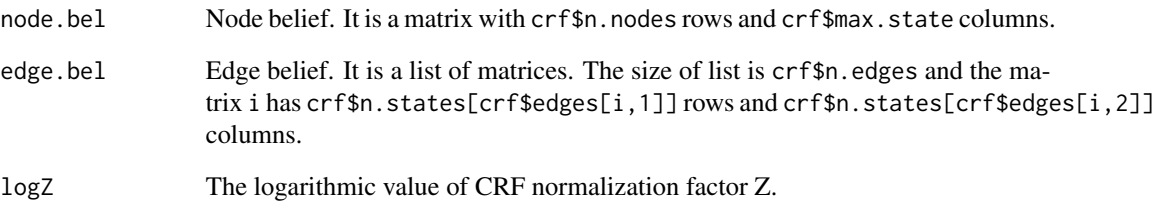

```
library(CRF)
data(Small)
i <- infer.exact(Small$crf)
```
<span id="page-27-1"></span><span id="page-27-0"></span>

Computing the partition function and marginal probabilities

### Usage

infer.junction(crf)

### Arguments

crf The CRF

#### Details

Exact decoding for low-treewidth graphs using junction trees

### Value

This function will return a list with components:

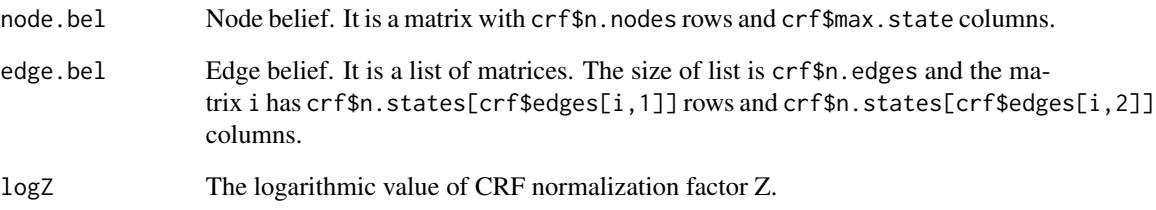

```
library(CRF)
data(Small)
i <- infer.junction(Small$crf)
```
<span id="page-28-1"></span><span id="page-28-0"></span>

Computing the partition function and marginal probabilities

### Usage

```
inferlbp(crf, max.iter = 10000, cutoff = 1e-04, verbose = 0, maximize = FALSE)
```
### Arguments

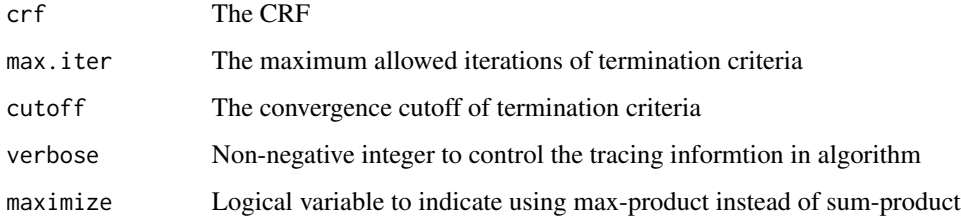

#### Details

Approximate inference using sum-product loopy belief propagation

#### Value

This function will return a list with components:

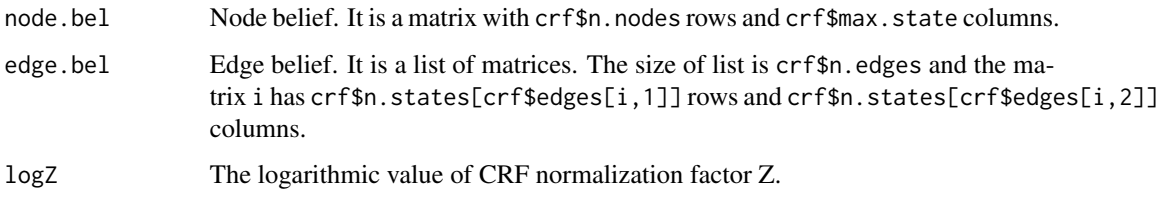

```
library(CRF)
data(Small)
i <- infer.lbp(Small$crf)
```
<span id="page-29-0"></span>

Computing the partition function and marginal probabilities

### Usage

```
infer.rbp(crf, max.iter = 10000, cutoff = 1e-04, verbose = 0, maximize = FALSE)
```
### Arguments

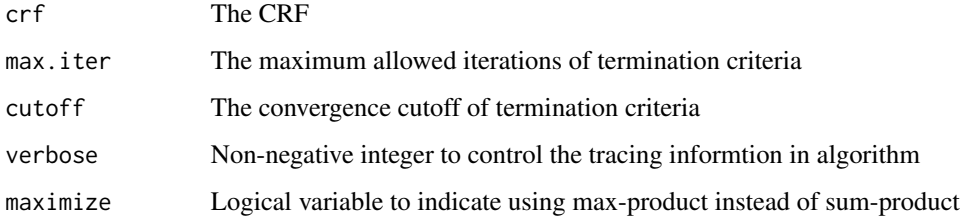

#### Details

Approximate inference using sum-product residual belief propagation

#### Value

This function will return a list with components:

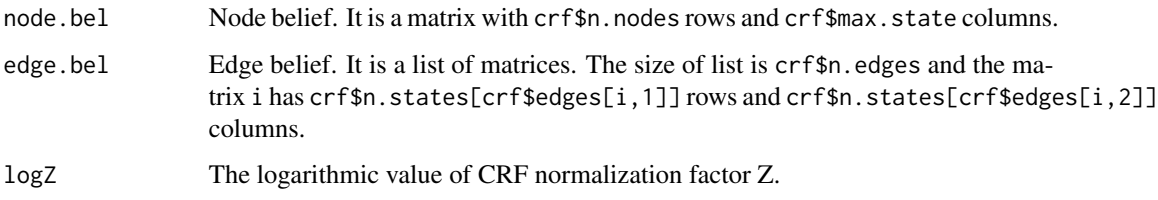

```
library(CRF)
data(Small)
i <- infer.rbp(Small$crf)
```
<span id="page-30-1"></span><span id="page-30-0"></span>

Computing the partition function and marginal probabilities

### Usage

infer.sample(crf, sample.method, ...)

### Arguments

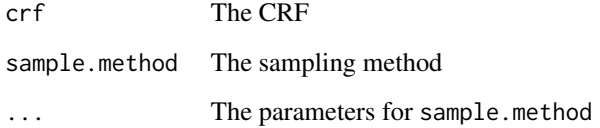

### Details

Approximate inference using sampling (takes a sampling method as input)

#### Value

This function will return a list with components:

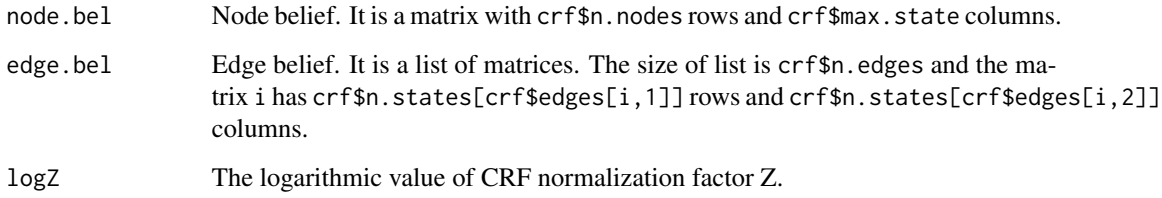

### Examples

library(CRF) data(Small) i <- infer.sample(Small\$crf, sample.exact, 10000)

<span id="page-31-1"></span><span id="page-31-0"></span>

Computing the partition function and marginal probabilities

### Usage

```
infer.trbp(
 crf,
 max.iter = 10000,
 cutoff = 1e-04,verbose = 0,
 maximize = FALSE
)
```
### Arguments

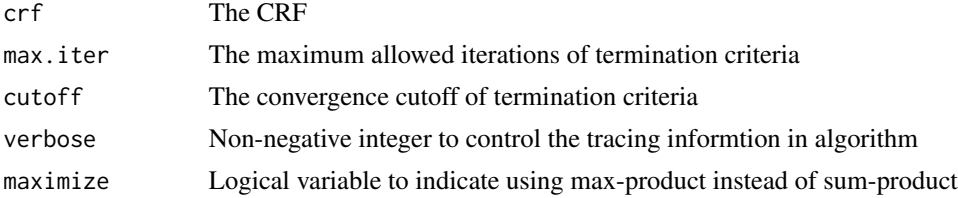

### Details

Approximate inference using sum-product tree-reweighted belief propagation

#### Value

This function will return a list with components:

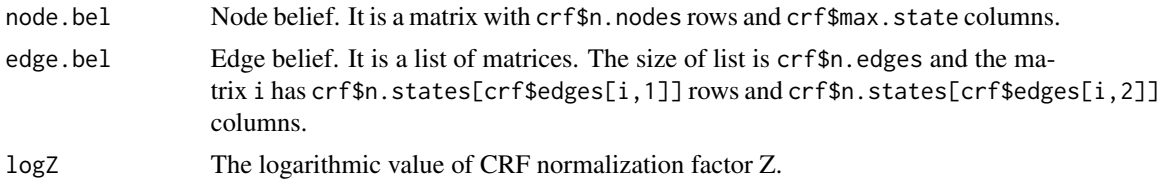

```
library(CRF)
data(Small)
i <- infer.trbp(Small$crf)
```
<span id="page-32-1"></span><span id="page-32-0"></span>

Computing the partition function and marginal probabilities

### Usage

infer.tree(crf)

### Arguments

crf The CRF

#### Details

Exact inference for tree- and forest-structured graphs with sum-product belief propagation

### Value

This function will return a list with components:

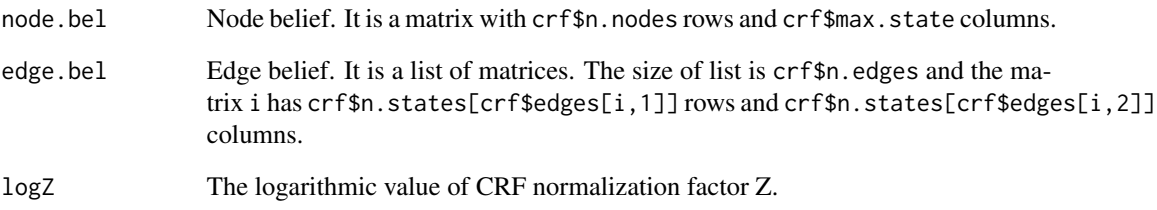

```
library(CRF)
data(Small)
i <- infer.tree(Small$crf)
```
<span id="page-33-0"></span>

This data set gives a loop CRF example

### Usage

data(Loop)

### Format

A list containing two elements:

- crf The CRF
- answer A list of 4 elements:
	- decode The most likely configuration
	- node.bel The node belief
	- edge.bel The edge belief
	- logZ The logarithmic value of CRF normalization factor Z

<span id="page-33-1"></span>make.crf *Make CRF*

### Description

Generate CRF from the adjacent matrix

#### Usage

```
make.crf(adj.matrix = NULL, n.states = 2, n.nodes = 2)
```
### Arguments

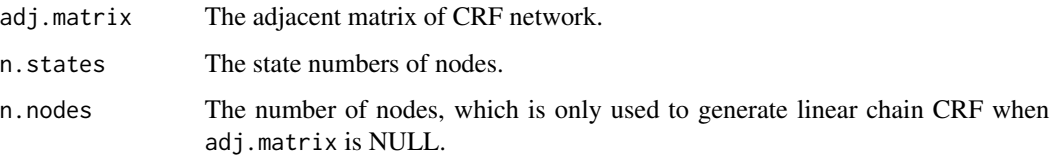

#### <span id="page-34-0"></span>make.crf 35

### Details

The function will generate an empty CRF from a given adjacent matrix. If the length of nstates is less than n.nodes, it will be used repeatly. All node and edge potentials are initilized as 1.

Since the CRF data are often very huge, CRF is implemented as an environment. The assignment of environments will only copy the addresses instead of real data, therefore the variables using normal assignment will refer to the exactly same CRF. For complete duplication of the data, please use [duplicate.crf](#page-21-1).

### Value

The function will return a new CRF, which is an environment with components:

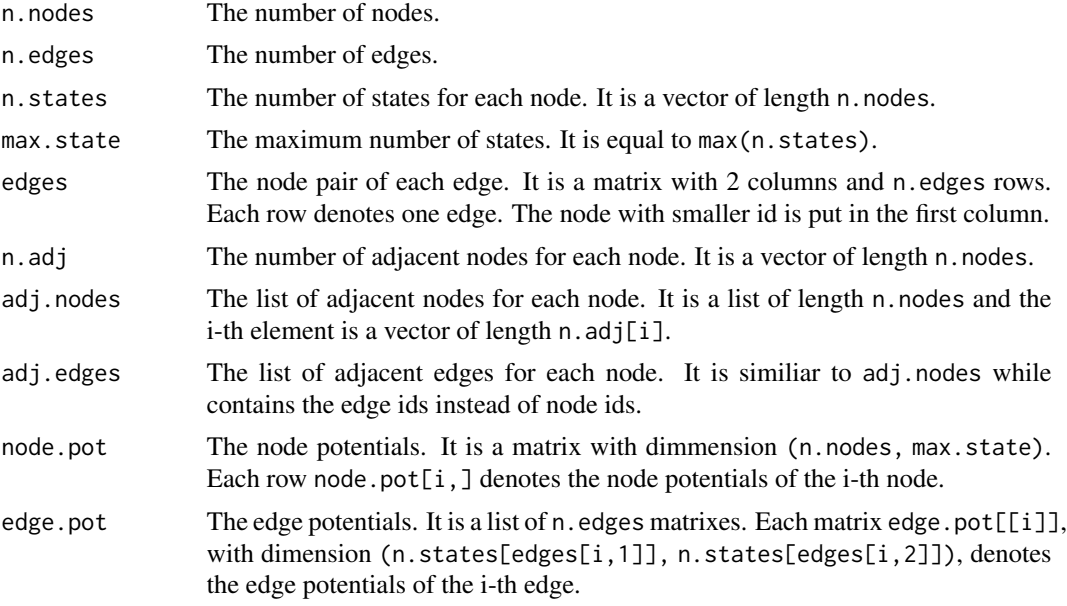

### See Also

[duplicate.crf](#page-21-1), [clamp.crf](#page-5-1), [sub.crf](#page-45-1)

```
library(CRF)
nNodes <- 4
nStates <- 2
adj <- matrix(0, nrow=nNodes, ncol=nNodes)
for (i in 1:(nNodes-1))
{
adj[i, i+1] <- 1
adj[i+1,i] <- 1
}
```

```
crf <- make.crf(adj, nStates)
crf\node.pot[1, ] \leftarrow c(1, 3)crf$node.pot[2, ] < -c(9, 1)crf$node.pot[3,] <- c(1, 3)
crf$node.pot[4,] <-c(9, 1)for (i in 1:crf$n.edges)
{
  crf$edge.pot[[i]][1,] <- c(2, 1)crf$edge.pot[[i]][2,] < -c(1, 2)}
```
<span id="page-35-1"></span>make.features *Make CRF features*

#### Description

Make the data structure of CRF features

#### Usage

make.features( $crf$ , n.nf = 1, n.ef = 1)

#### Arguments

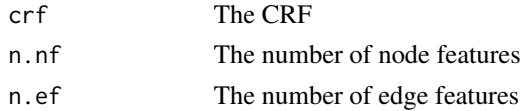

#### Details

This function makes the data structure of features need for modeling and training CRF.

The parameters n.nf and n.ef specify the number of node and edge features, respectively.

The objects node.par and edge.par define the corresponding parameters used with each feature. node.par is a 3-dimensional arrays, and element node.par $[n,i,f]$  is the index of parameter associated with the corresponding node potential node.pot $[n,i]$  and node feature f. edge.par is a list of 3-dimensional arrays, and element edge.par $[[e]][i,j,f]$  is the index of parameter associated with the corresponding edge potential edge.pot $[E]$ [i,j] and edge feature f. The value 0 is used to indicate the corresponding node or edge potential does not depend on that feature.

For detail of calculation of node and edge potentials from features and parameters, please see [crf.update](#page-8-1).

#### Value

This function will directly modify the CRF and return the same CRF.

#### <span id="page-36-0"></span>make.par 37

### See Also

[crf.update](#page-8-1), [make.par](#page-36-1), [make.crf](#page-33-1)

### <span id="page-36-1"></span>make.par *Make CRF parameters*

#### Description

Make the data structure of CRF parameters

#### Usage

make.par(crf, n.par = 1)

### Arguments

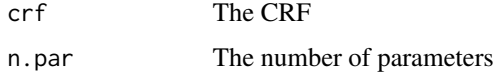

### Details

This function makes the data structure of parameters need for modeling and training CRF. The parameters are stored in par, which is a numeric vector of length n.par.

#### Value

This function will directly modify the CRF and return the same CRF.

#### See Also

[crf.update](#page-8-1), [make.features](#page-35-1), [make.crf](#page-33-1)

<span id="page-36-2"></span>mrf.nll *Calculate MRF negative log-likelihood*

### Description

Calculate the negative log-likelihood of MRF model

#### Usage

```
mrf.nll(par, crf, instances, infer.method = infer.chain, ...)
```
<span id="page-37-0"></span>38 mrf.stat

#### Arguments

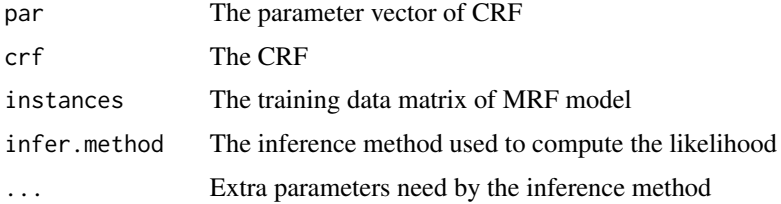

### **Details**

This function calculates the negative log-likelihood of MRF model as well as the gradient. This function is intended to be called by optimization algorithm in training process. Before calling this function, the MRF sufficient statistics must be calculated and stored in object par.stat of CRF.

In the training data matrix instances, each row is an instance and each column corresponds a node in CRF.

#### Value

This function will return the value of MRF negative log-likilihood.

#### See Also

[mrf.stat](#page-37-1), [mrf.update](#page-38-1), [train.mrf](#page-47-1)

<span id="page-37-1"></span>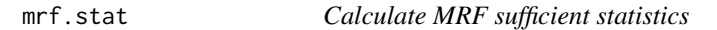

#### Description

Calculate the sufficient statistics of MRF model

#### Usage

```
mrf.stat(crf, instances)
```
#### Arguments

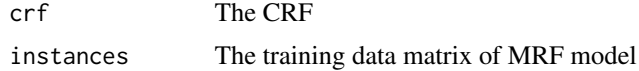

#### Details

This function calculates the sufficient statistics of MRF model. This function much be called before the first calling to [mrf.nll](#page-36-2). In the training data matrix instances, each row is an instance and each column corresponds a node in CRF.

### <span id="page-38-0"></span>mrf.update 39

### Value

This function will return the value of MRF sufficient statistics.

#### See Also

[mrf.nll](#page-36-2), [train.mrf](#page-47-1)

### <span id="page-38-1"></span>mrf.update *Update MRF potentials*

### Description

Update node and edge potentials of MRF model

#### Usage

mrf.update(crf)

### Arguments

crf The CRF

### Details

The function updates node.pot and edge.pot of MRF model.

## Value

This function will directly modify the CRF and return the same CRF.

### See Also

[mrf.nll](#page-36-2), [train.mrf](#page-47-1)

<span id="page-39-0"></span>

This data set gives an example of rain data used to train CRF and MRF models

#### Usage

data(Rain)

### Format

A list containing two elements:

- rain A matrix of 28 columns containing raining data (1: rain, 2: sunny). Each row is an instance of 28 days for one month.
- months A vector containing the months of each instance.

#### References

Mark Schmidt. UGM: A Matlab toolbox for probabilistic undirected graphical models. [http:](http://www.cs.ubc.ca/~schmidtm/Software/UGM.html) [//www.cs.ubc.ca/~schmidtm/Software/UGM.html](http://www.cs.ubc.ca/~schmidtm/Software/UGM.html), 2007.

<span id="page-39-1"></span>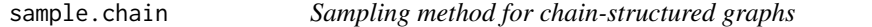

#### Description

Generating samples from the distribution

#### Usage

```
sample.chain(crf, size)
```
### Arguments

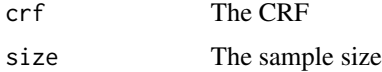

#### Details

Exact sampling for chain-structured graphs with the forward-filter backward-sample algorithm

### <span id="page-40-0"></span>sample.conditional 41

### Value

This function will return a matrix with size rows and crf\$n.nodes columns, in which each row is a sampled configuration.

### Examples

```
library(CRF)
data(Small)
s <- sample.chain(Small$crf, 100)
```
<span id="page-40-1"></span>sample.conditional *Conditional sampling method*

### Description

Generating samples from the distribution

#### Usage

sample.conditional(crf, size, clamped, sample.method, ...)

#### Arguments

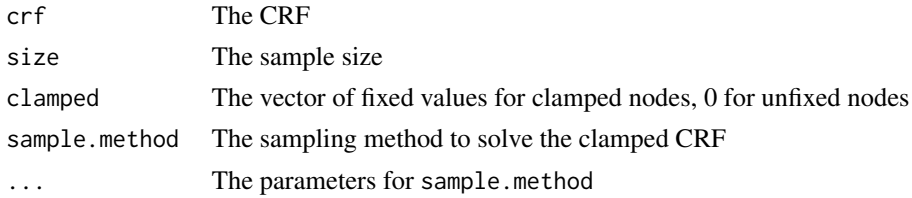

#### Details

Conditional sampling (takes another sampling method as input)

#### Value

This function will return a matrix with size rows and crf\$n.nodes columns, in which each row is a sampled configuration.

```
library(CRF)
data(Small)
s <- sample.conditional(Small$crf, 100, c(0,1,0,0), sample.exact)
```
<span id="page-41-1"></span><span id="page-41-0"></span>

Generating samples from the distribution

#### Usage

```
sample.cutset(crf, size, cutset, engine = "default")
```
### Arguments

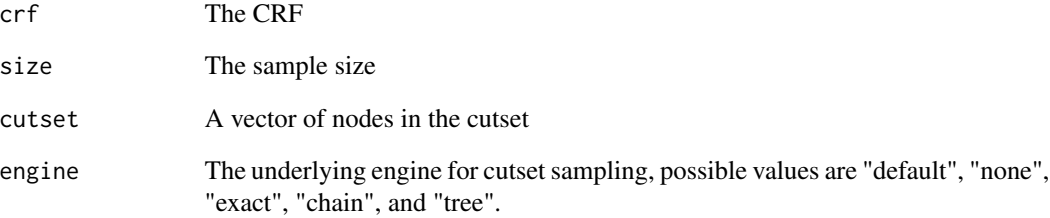

### Details

Exact sampling for graphs with a small cutset using cutset conditioning

#### Value

This function will return a matrix with size rows and crf\$n.nodes columns, in which each row is a sampled configuration.

```
library(CRF)
data(Small)
s <- sample.cutset(Small$crf, 100, c(2))
```
<span id="page-42-1"></span><span id="page-42-0"></span>

Generating samples from the distribution

#### Usage

sample.exact(crf, size)

#### Arguments

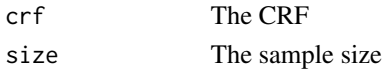

#### Details

Exact sampling for small graphs with brute-force inverse cumulative distribution

#### Value

This function will return a matrix with size rows and crf\$n.nodes columns, in which each row is a sampled configuration.

### Examples

```
library(CRF)
data(Small)
s <- sample.exact(Small$crf, 100)
```
<span id="page-42-2"></span>sample.gibbs *Sampling method using single-site Gibbs sampler*

### Description

Generating samples from the distribution

### Usage

```
sample.gibbs(
 crf,
  size,
 burn.in = 1000,start = apply(crf$node.pot, 1, which.max)
\mathcal{E}
```
#### <span id="page-43-0"></span>Arguments

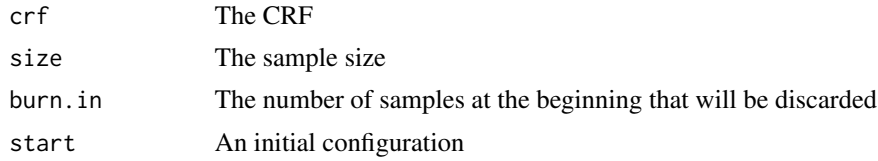

### Details

Approximate sampling using a single-site Gibbs sampler

#### Value

This function will return a matrix with size rows and crf\$n.nodes columns, in which each row is a sampled configuration.

#### Examples

```
library(CRF)
data(Small)
s <- sample.gibbs(Small$crf, 100)
```
<span id="page-43-1"></span>sample.junction *Sampling method for low-treewidth graphs*

### Description

Generating samples from the distribution

### Usage

```
sample.junction(crf, size)
```
#### Arguments

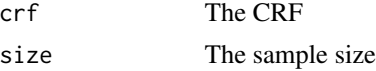

### Details

Exact sampling for low-treewidth graphs using junction trees

#### Value

This function will return a matrix with size rows and crf\$n.nodes columns, in which each row is a sampled configuration.

### <span id="page-44-0"></span>sample.tree 45

### Examples

```
library(CRF)
data(Small)
s <- sample.junction(Small$crf, 100)
```
<span id="page-44-1"></span>sample.tree *Sampling method for tree- and forest-structured graphs*

### Description

Generating samples from the distribution

### Usage

sample.tree(crf, size)

### Arguments

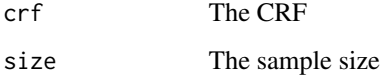

### Details

Exact sampling for tree- and forest-structured graphs with sum-product belief propagation and backward-sampling

#### Value

This function will return a matrix with size rows and crf\$n.nodes columns, in which each row is a sampled configuration.

```
library(CRF)
data(Small)
s <- sample.tree(Small$crf, 100)
```
<span id="page-45-0"></span>

This data set gives a small CRF example

#### Usage

data(Small)

#### Format

A list containing two elements:

- crf The CRF
- answer A list of 4 elements:
	- decode The most likely configuration
	- node.bel The node belief
	- edge.bel The edge belief
	- logZ The logarithmic value of CRF normalization factor Z

<span id="page-45-1"></span>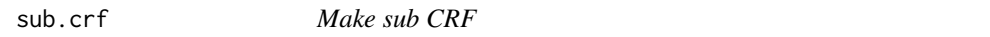

### Description

Generate sub CRF by selecting some nodes

#### Usage

sub.crf(crf, subset)

#### Arguments

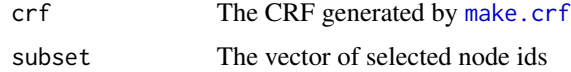

#### Details

The function will generate a new CRF from a given CRF by selecting some nodes. The vector subset contains the node ids selected to generate the new CRF. Unlike [clamp.crf](#page-5-1), the potentials of remainning nodes and edges are untouched.

#### <span id="page-46-0"></span>train.crf 47

### Value

The function will return a new CRF with additional components:

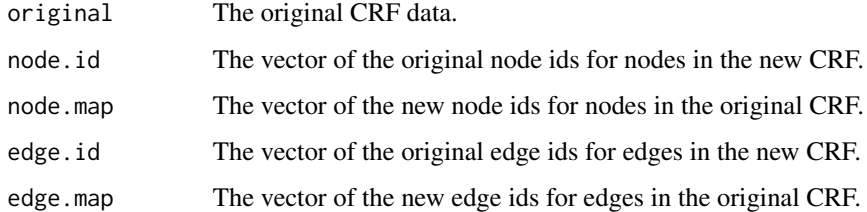

### See Also

[make.crf](#page-33-1), [clamp.crf](#page-5-1)

### Examples

```
library(CRF)
data(Small)
crf <- sub.crf(Small$crf, c(2, 3))
```
<span id="page-46-1"></span>train.crf *Train CRF model*

### Description

Train the CRF model to estimate the parameters

### Usage

```
train.crf(
  crf,
  instances,
  node.fea = NULL,
  edge.fea = NULL,
  node.ext = NULL,
  edge.ext = NULL,
  nll = crf.nll,
  infer.method = infer.chain,
  ...,
  trace = \theta\mathcal{E}
```
#### Arguments

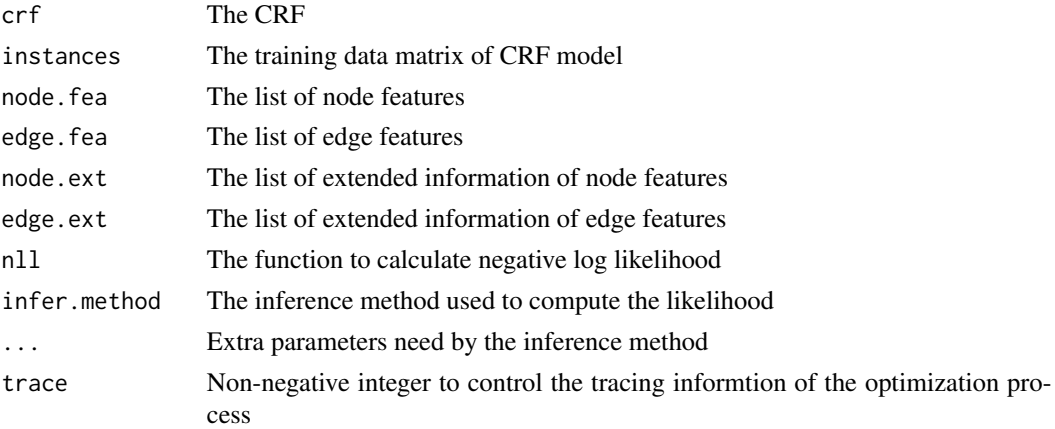

#### Details

This function train the CRF model.

In the training data matrix instances, each row is an instance and each column corresponds a node in CRF. The variables node.fea, edge.fea, node.ext, edge.ext are lists of length equal to the number of instances, and their elements are defined as in [crf.update](#page-8-1) respectively.

#### Value

This function will directly modify the CRF and return the same CRF.

### See Also

[crf.update](#page-8-1), [crf.nll](#page-7-1), [make.crf](#page-33-1)

<span id="page-47-1"></span>train.mrf *Train MRF model*

#### Description

Train the MRF model to estimate the parameters

### Usage

```
train.mrf(
 crf,
  instances,
 nll = mrf.nll,infer.method = infer.chain,
  ...,
  trace = \theta\mathcal{E}
```
<span id="page-47-0"></span>

#### <span id="page-48-0"></span>Tree and the state of the state of the state of the state of the state of the state of the state of the state of the state of the state of the state of the state of the state of the state of the state of the state of the s

#### Arguments

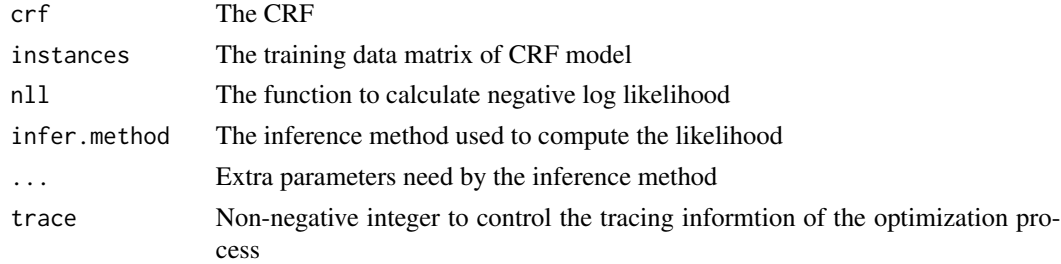

#### Details

This function trains the Markov Random Fields (MRF) model, which is a simple variant of CRF model.

In the training data matrix instances, each row is an instance and each column corresponds a node in CRF.

#### Value

This function will directly modify the CRF and return the same CRF.

#### See Also

[mrf.update](#page-38-1), [mrf.stat](#page-37-1), [mrf.nll](#page-36-2), [make.crf](#page-33-1)

Tree *Tree CRF example*

### Description

This data set gives a tree CRF example

#### Usage

data(Tree)

#### Format

A list containing two elements:

- crf The CRF
- answer A list of 4 elements:
	- decode The most likely configuration
	- node.bel The node belief
	- edge.bel The edge belief
	- logZ The logarithmic value of CRF normalization factor Z

# <span id="page-49-0"></span>Index

∗ datasets Chain, [5](#page-4-0) Clique, [8](#page-7-0) Loop, [34](#page-33-0) Rain, [40](#page-39-0) Small, [46](#page-45-0) Tree, [49](#page-48-0) ∗ package CRF-package, [3](#page-2-0) Chain, [5](#page-4-0) clamp.crf, *[4](#page-3-0)*, [6,](#page-5-0) *[7](#page-6-0)*, *[35](#page-34-0)*, *[46,](#page-45-0) [47](#page-46-0)* clamp.reset, *[4](#page-3-0)*, *[6](#page-5-0)*, [7](#page-6-0) Clique, [8](#page-7-0) CRF *(*CRF-package*)*, [3](#page-2-0) CRF-package, [3](#page-2-0) crf.nll, [8,](#page-7-0) *[10](#page-9-0)*, *[48](#page-47-0)* crf.update, *[4](#page-3-0)*, *[9](#page-8-0)*, [9,](#page-8-0) *[36,](#page-35-0) [37](#page-36-0)*, *[48](#page-47-0)* decode.block, *[3](#page-2-0)*, [11](#page-10-0) decode.chain, *[3](#page-2-0)*, [12](#page-11-0) decode.conditional, *[3](#page-2-0)*, [12](#page-11-0) decode.cutset, *[3](#page-2-0)*, [13](#page-12-0) decode.exact, *[3](#page-2-0)*, [14](#page-13-0) decode.greedy, *[3](#page-2-0)*, [15](#page-14-0) decode.icm, *[3](#page-2-0)*, [15](#page-14-0) decode.ilp, *[4](#page-3-0)*, [16](#page-15-0) decode.junction, [3](#page-2-0), [17](#page-16-0) decode.lbp, *[3](#page-2-0)*, [18](#page-17-0) decode.marginal, *[3](#page-2-0)*, [18](#page-17-0) decode.rbp, [19](#page-18-0) decode.sample, *[3](#page-2-0)*, [20](#page-19-0) decode.trbp, *[3](#page-2-0)*, [21](#page-20-0) decode.tree, *[3](#page-2-0)*, [21](#page-20-0) duplicate.crf, *[4](#page-3-0)*, [22,](#page-21-0) *[35](#page-34-0)* get.logPotential, [23,](#page-22-0) *[24](#page-23-0)* get.potential, *[23](#page-22-0)*, [23](#page-22-0) infer.chain, *[4](#page-3-0)*, [24](#page-23-0)

infer.conditional, *[4](#page-3-0)*, [25](#page-24-0) infer.cutset, *[4](#page-3-0)*, [26](#page-25-0) infer.exact, *[4](#page-3-0)*, [27](#page-26-0) infer.junction, *[4](#page-3-0)*, [28](#page-27-0) infer.lbp, *[4](#page-3-0)*, [29](#page-28-0) infer.rbp, [30](#page-29-0) infer.sample, *[4](#page-3-0)*, [31](#page-30-0) infer.trbp, *[4](#page-3-0)*, [32](#page-31-0) infer.tree, *[4](#page-3-0)*, [33](#page-32-0) Loop, [34](#page-33-0) make.crf, *[4](#page-3-0)*, *[6,](#page-5-0) [7](#page-6-0)*, *[22](#page-21-0)*, [34,](#page-33-0) *[37](#page-36-0)*, *[46](#page-45-0)[–49](#page-48-0)* make.features, *[4](#page-3-0)*, [36,](#page-35-0) *[37](#page-36-0)* make.par, *[4](#page-3-0)*, *[37](#page-36-0)*, [37](#page-36-0) mrf.nll, [37,](#page-36-0) *[38,](#page-37-0) [39](#page-38-0)*, *[49](#page-48-0)* mrf.stat, *[38](#page-37-0)*, [38,](#page-37-0) *[49](#page-48-0)* mrf.update, *[4](#page-3-0)*, *[38](#page-37-0)*, [39,](#page-38-0) *[49](#page-48-0)* Rain, [40](#page-39-0) sample.chain, *[4](#page-3-0)*, [40](#page-39-0) sample.conditional, *[4](#page-3-0)*, [41](#page-40-0) sample.cutset, *[4](#page-3-0)*, [42](#page-41-0) sample.exact, *[4](#page-3-0)*, [43](#page-42-0) sample.gibbs, *[4](#page-3-0)*, [43](#page-42-0) sample.junction, *[4](#page-3-0)*, [44](#page-43-0) sample.tree, *[4](#page-3-0)*, [45](#page-44-0) Small, [46](#page-45-0) sub.crf, *[4](#page-3-0)*, *[6](#page-5-0)*, *[35](#page-34-0)*, [46](#page-45-0) train.crf, *[4](#page-3-0)*, *[9,](#page-8-0) [10](#page-9-0)*, [47](#page-46-0) train.mrf, *[4](#page-3-0)*, *[38,](#page-37-0) [39](#page-38-0)*, [48](#page-47-0) Tree, [49](#page-48-0)